## **Authentication Support Service**

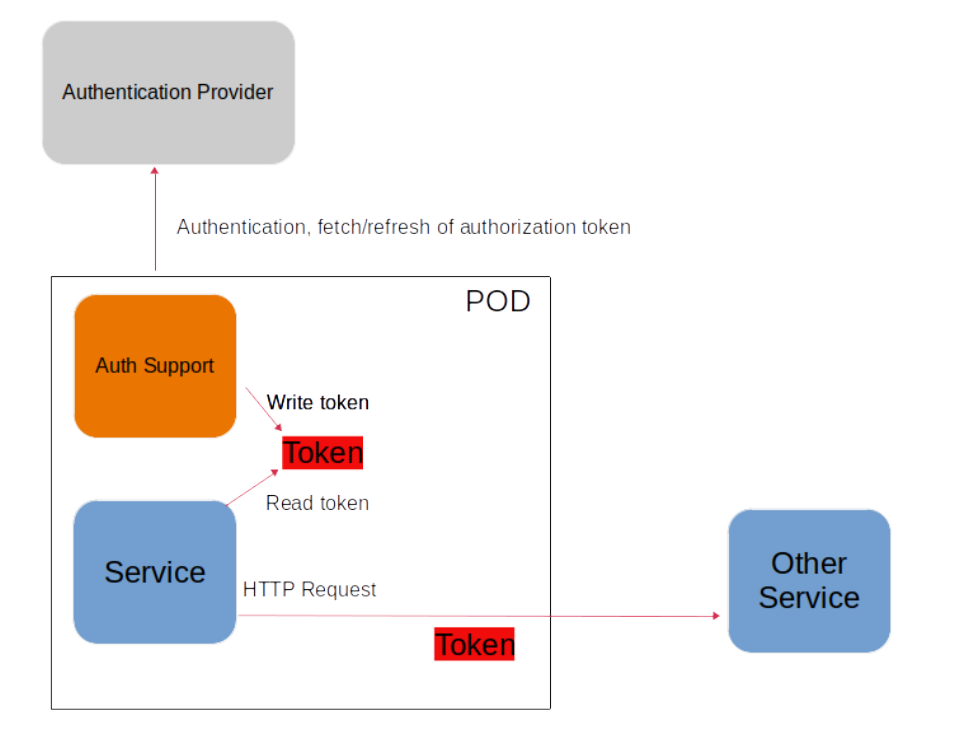

The Authentication Support Service is a generic service that provides support to offload a service from authentication and fetching/refreshing of an authorization token.

A POD running a Service can include this running in a sidecar container. This Authentication Support Service will then make sure that a valid token is available to the service by means of a local file (in the POD).

The Service can then just read the token from a file and insert it into the HTTP header of each REST call.

The Authentication Support Service currently supports authentication using a private shared key. The used authentication provider used for testing is Keycl oak.

The component is configured by means of the following environment variables:

**CERT\_PATH** the file path to an x.509 cert to be used for TLS.

**CERT\_KEY\_PATH** the file path to a file containing the private key of the cert.

**ROOT\_CA\_CERTS\_PATH** optional file path to a file containing the trusted (CA) certs used by the Authentication Provider.

**LOG\_LEVEL** an optional level of the log (Info, Debug, Trace, Warn, Error). Defaults to Info.

**CREDS\_GRANT\_TYPE** used for authentication, Client Credentials grant type.

**CREDS\_CLIENT\_SECRET** used for authentication, Client Secret.

**CREDS\_CLIENT\_ID** used for authentication, Client ID.

**OUTPUT\_FILE** the file path of the file in which the fetched authorization token shall be stored.

**AUTH\_SERVICE\_URL** used for authentication, the URL to the authentication service.

**REFRESH\_MARGIN\_SECONDS** defines how long time in advance the token is refreshed (before it expires)**.** Default is 5 seconds.

The Authentication Support Service is available as a docker image (example path to staging repo)

[nexus3.o-ran-sc.org:](http://nexus3.o-ran-sc.org)10004/o-ran-sc\_nonrtric-auth-token-fetch

A typical useage of the image in kubernetes as a sidecar container may look like this where the application container and the sidecar container share an "emptyDir" volume. This volume is shared between the containers during the lifetime of the pod.

Deployment manifest example

## **Example yaml**

```
 ...... 
containers:
- name: informationservice
  image: nexus3.o-ran-sc.org:10004/o-ran-sc_nonrtric-information-coordinator-service:1.3.0
  imagePullPolicy: Always
  ports:
 - name: http
    containerPort: 8083
  - name: https
    containerPort: 8434
  volumeMounts:
  - mountPath: /token-cache
    name: token-cache-volume
 - name: authsidecar
  image: nexus3.o-ran-sc.org:10004/o-ran-sc/nonrtric-auth-token-fetch:1.0.0
  imagePullPolicy: Always
  env:
  - name: CREDS_GRANT_TYPE
    value: client_credentials
  - name: CREDS_CLIENT_SECRET
    value: XXXXXXX
  - name: CREDS_CLIENT_ID
    value: icsc
   - name: OUTPUT_FILE
    value: /token-cache/jwt.txt
  - name: AUTH_SERVICE_URL
    value: http://keycloak.keycloak:80/realms/nrtrealm/protocol/openid-connect/token
  volumeMounts:
  - mountPath: /token-cache
    name: token-cache-volume
 volumes:
 - name: token-cache-volume
  emptyDir: {}
```
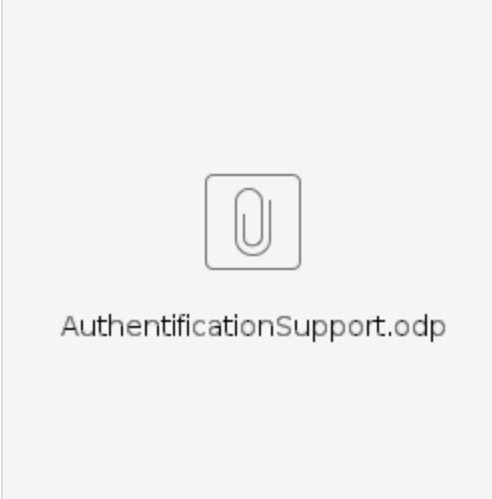